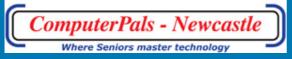

Newsletter of ComputerPals for Seniors - Newcastle Inc.

Volume 13 May, 2013

# Switched On Seniors

# President's Report

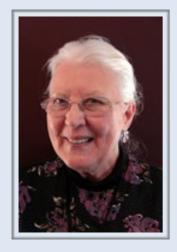

A happy Mother's Day and Grandmother's Day this month.

Session 3 begins after the school holidays. You will notice that a few of the classes are three hour classes. This seems to be a trend at the moment. Let us know what you think.

We will be putting out a survey, in the next month or so, asking questions about what you want from ComputerPals. We are hoping that you will take the time to fill it out, so that we know what courses you need us to teach and improvements you would like incorporated into our club. There is always the suggestion box and you can email us at islingtonpals@gmail.com if you have any comments to make. Your committee is working hard on a few things to improve your experience of our club but if you do not let us know, we cannot improve and provide for your needs.

Our Treasurer will be resigning at the next AGM in August, so we would like someone from the club, who is willing to take on this job, start to settle into the position before the August deadline. Preferably someone with some book-keeping skills and Maree is more than willing to help the new recruit learn our Treasurer's role.

Also we are looking for a new Tutor Roster Officer. Once again you will be given help to settle into this role. The Tech team was pleased to report that all the computers are running well.

The Roster Team has been hard at work, throughout the holidays, getting ready for the coming Sessions. The Face Book course filled in a matter of hours. This looks like a very popular course. As usual various other committee members have been putting in

a lot of effort to make your computing experience as helpful and friendly as they can.

Until next month.

Agapé, Elaine Butler

## INSIDE THIS

1 President Report

2 AGM Notices

**3-5** Reports

6 Club information

7 Hints & Tips

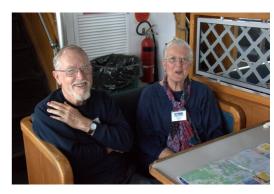

# **Committee Members**

**President** 

Elaine Butler

Secretary

Carmel Smith

**Treasurer** 

Maree Field

**Vice President** 

Barry Keen

**Ass. Treasurer** 

Michael Pitt

**Education Officer** 

**Bruce Deitz** 

**Technical Officer** 

Neville Clifton

**Rosters** 

Judy Wallace

Newsletter / Webmaster

**Bruce Carter** 

**Tutor Roster** 

Mitzi Gordon

**Social Organiser** 

Barry Keen

Committee

Janet Cater

Immediate Past President

Lindsay

Threadgate

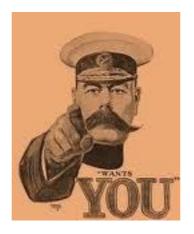

## **Wanted**

We are on the lookout for a Treasurer at the next AGM. Maree is not standing again. Talk to Elaine or other committee members with ideas.

#### **Photos From Social Cruise**

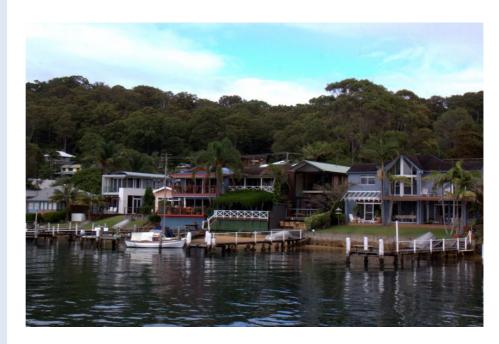

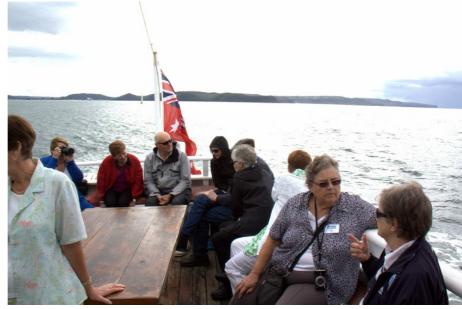

# Social Report

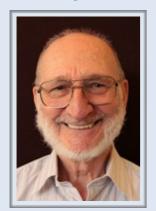

Barry Keen (Social Secretary )

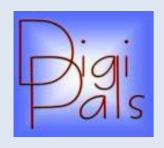

## **SATURDAY 6th April 2013**

The Club's last Social Day Out for the Four Island Cruise from Woy Woy - was a great day - we (the 22 who attended) had a ball. Weather was mostly cloudy but fine. We had a brief shower later in the day when we were in the Hawkesbury River but it didn't dampen our spirits. Nice morning tea, lunch and afternoon tea and great company. Cruise was very interesting with great entertaining and educational commentary from the Captain.

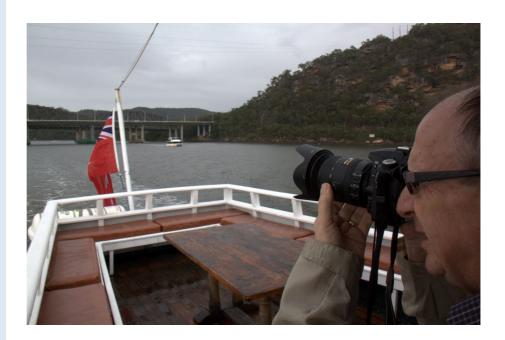

On the boat we discovered local newspapers advertising the Central Coast Italian Festival on Saturday 20th April at the Ettalong Beach Tourist Resort in conjunction with the regular markets (80 stalls all under cover) and Maureen Morrow, her sister and friends said they were going to come back to that. Maureen agreed to be the 'pack leader', raise the flag, blow the whistle and mentor the mob. Leaving Broadmeadow Station 7:33am (track work between Newcastle & Broadmeadow) or one of the other stations to Fassifern down to Woy Woy then bus to Ettalong Beach. You are all invited to come along.

No form to fill out this time it's not an 'official' activity. No roll call. Cost will be \$2.50 per person for your rail/bus ticket (seniors/pensioner concession - just show your pass and railway ticket on the bus) for your days travel.

See the links on our web page for more information. Also included are train timetables for your convenience.

4th May is our next 'official' day out and that will be a walking day along the **Glenrock Yuelarbah Trail.** 

Meeting in the Yuelarbah Carpark at 1pm. Go to Kahibah, take Burwood Road, cross the Fernleigh Cycleway to the carpark (next left). After our walk we will adjourn to the Kahibah Bowling Club for our social cuppa (or cold one) and nibbles.

Please fill in the form for this one on the website (and 'submit' it).

Cheers Barry

# WriterPals Report

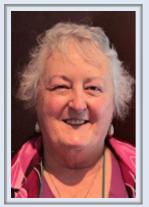

Carmel Smith (Organiser)

Since we are just a small group we have to keep the talent level right up there – and that is exactly what happens.

The three topics for this month brought out the quirky sense of humour our members are blessed with and it led to a lively and quite hilarious meeting. The presentations were both prose and poetry – with one of our number hiding his light under a cloak of uncertainty, but he really shone through today and presented a great poem. Now he has no excuse any more!!!!

A couple of us chose just one topic, others combined them and one did all three in the one story. The results were nothing short of spectacular and all can be enjoyed on our website, which is wonderfully maintained by our up and coming poet, Lindsay. Thank you.

Our topics for May are

- 1. O My God! Look what I've done!
- 2. I created a monster
- 3. I met an angel

Next meeting will be at the clubroom on Monday 13<sup>th</sup> May @ 1pm. I hope to see you there.

Cheers & blessings Carmel

### **Web Pages**

Our website contains the latest information related to the club.

In particular the social outings, long courses and short courses are updated regularly.

### **Help for Beginners**

An interesting site for beginners & guides to using the Internet is in the latest News for Seniors.

The site is 'http://www.internetbasics.gov.au'

It is very simple and easy to understand and has videos etc. to follow.

#### **Email Mistakes**

It's wise to remember how easily email - this wonderful technology - can be misused, sometimes unintentionally, with serious consequences.

Consider the case of the Illinois man who left the snow-filled streets of Chicago for a vacation in Florida. His wife was on a business trip and was planning to meet him there the next day. When he reached his hotel, he decided to send his wife a quick email.

Unfortunately, when typing her address, he missed one letter, and his note was directed instead to an elderly preacher's wife whose husband had passed away only the day before. When the grieving widow checked her email, she took one look at the monitor, let out a piercing scream, and fell to the floor in a dead faint.

At the sound, her family rushed into the room and saw this note on the screen:

"Dearest Wife, Just got checked in. Everything prepared for your arrival tomorrow. P.S. Sure is hot down here."

As soon as this happens retire with dignity.....

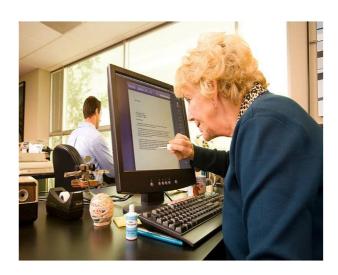

# Important People

## **ComputerPals Mission**

Our mission is to assist clubs to educate seniors in the use of computers as a way of enriching their lives and making them more self-reliant.

We bridge the generation gap and assist seniors to find ways to benefit the community through their collective experience and knowledge.

Judy Wallace Roster Officer

#### **Tutors**

The Tutors and their assistants are also Seniors and conduct the courses in a relaxed atmosphere. Your questions are welcome during the classes and there is no need to feel embarrassed if you need to ask for something to be repeated.

The classroom is fitted with a hearing loop for those people who wear hearing aids.

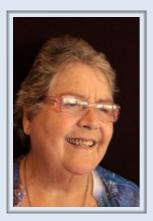

Mitzi Gordon Tutor Roster

#### **Best Wishes**

For our members who are celebrating birthdays and anniversaries - congratulations! To those who are ill our best wishes for a speedy recovery.

## **Condolences**

To all of our members who have lost loved ones recently, please accept our condolences.

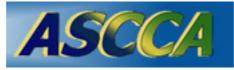

ASCCA is the Australian Seniors Computer Club Association ASCCA exists to support and encourage seniors to take advantage of

modern information technology to meet their individual needs and to provide further challenges. To become computer literate at their own pace, in a friendly non-threatening environment and to have fun whilst doing so.

ASCCA's Newsletter and its informative items can be accessed on the web site at www.ascca.org.au

## **Hints & Tips**

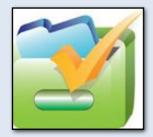

### How to clear your data off a device

If you're recycling your computer, smartphone or tablet, there's one problem cannot ignore - If you don't wipe them clear of data, you could become a victim of identity theft. Merely deleting files using normal system tools won't really do the trick - you need to do a much deeper cleaning.

#### Smartphones and tablets

Smartphones and tablets pack your life into a small package, including contacts, emails, records of incoming and outgoing phone numbers, social media information. So you want to make sure that someone else can't get access to all that information.

You could try deleting individual apps and contacts, but the odds are close to zero. Instead, you want to do a complete reset of your phone to wipe its data and restore it to its factory settings.

The instructions vary according to your device. For iPhones and iPads Go to Settings/General/Reset and then tap "Erase all Content and Settings." (This is specifically for Version 5; the process may differ slightly for other versions.)

#### Wiping computer hard drives

Deleting files, folders and applications, and clearing the data from the Recycle Bin won't do the trick if you're going to recycle your computer. Anyone can easily recreate that data using commonly available tools. Even if you reformat your hard disk, if someone really puts their mind to it they can recreate the deleted data.

#### What can you do to keep your data safe?

Get a disk-wiping program, preferably one that meets the U.S. Department of Defense's Media Guidelines. These programs overwrite all your hard disk with data multiple times, ensuring that the original data can't be retrieved. If you use them, be patient, it can take several hours to wipe the hard disk.

#### Where can I get a program to do this?

One free program is Eraser at <a href="http://eraser.heidi.ie/">http://eraser.heidi.ie/</a>

Some commercial program's also have programs to accomplish this. Acronis True image will backup your files, whole computer and provide erasure tools.